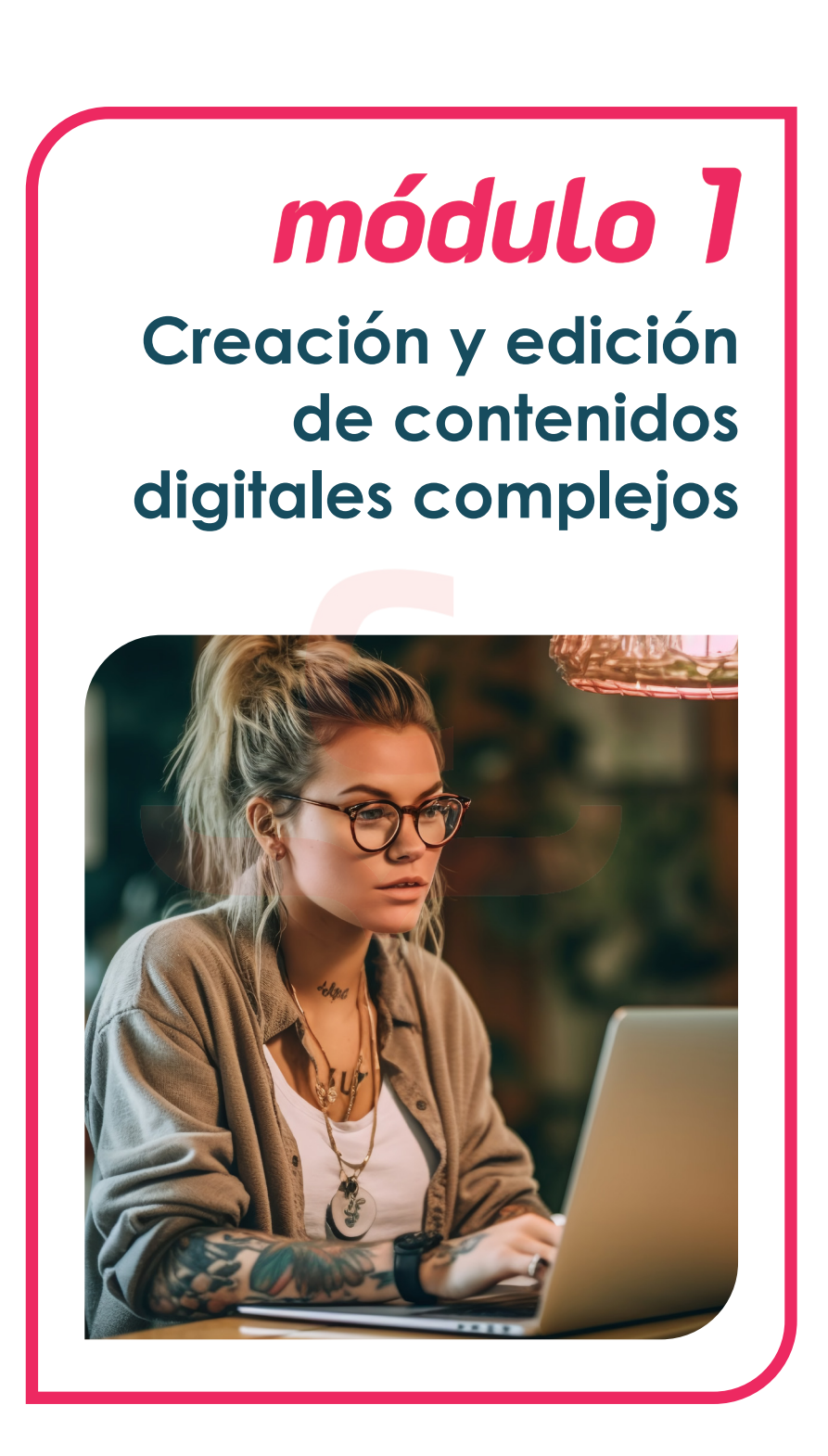

- **Selección de las aplicaciones/software para visualizar, reproducir y editar**
- **Ejecución de contenidos complejos**
- **Identificación y aplicación de las opciones y funcionalidades avanzadas de las aplicaciones**
- **Identificación y aplicación de las funciones complejas para dar formato a un documento digital**

#### **OBJETIVO:**

· **Diseñar y elaborar contenidos digitales complejos de formato variado, utilizando las funcionalidades básicas de las herramientas.**

# **INTRODUCCIÓN**

La creación y edición de contenidos digitales abarca una amplia gama de medios, como vídeos, animaciones, diseño gráfico, música y más. Aquí tienes algunos puntos clave a considerar:

- **Definir el objetivo y el público objetivo**: antes de empezar, es importante tener claro el propósito de tu contenido y a quién va dirigido. Esto te ayudará a tomar decisiones creativas y técnicas adecuadas.
- **Planificación y guion**: para contenido complejo, es recomendable hacer una planificación sólida. Esto implica desarrollar un guion o una estructura detallada que establezca el flujo del contenido y los elementos necesarios.
- **Herramientas y** *software*: hay una amplia variedad de herramientas y *software* disponibles para la creación de contenidos digitales. Por ejemplo, Adobe Creative Suite (Photoshop, Illustrator, Premiere Pro, After Effects) es muy utilizado en diseño gráfico y edición de vídeo. También hay opciones gratuitas y de código abierto, como GIMP, Inkscape y Blender.
- **Edición de vídeo**: si estás trabajando con vídeos, aprender a editar es fundamental. Puedes utilizar *software* de edición de vídeo como Adobe Premiere Pro, Final Cut Pro, DaVinci Resolve o incluso herramientas en línea como WeVideo o Shotcut.
- **Diseño gráfico**: si el contenido incluye elementos visuales, el conocimiento de herramientas de diseño gráfico es esencial. Adobe Photoshop e Illustrator son líderes en la industria, pero también puedes explorar alternativas como Canva o Affinity Designer.
- **Animación**: si deseas agregar animación a tus contenidos, programas como Adobe After Effects, Blender o Autodesk Maya pueden ser muy útiles. Estas herramientas te permiten crear efectos visuales, *motion graphics* y animaciones complejas.
- **Sonido y música**: el audio es un aspecto importante de muchos contenidos digitales. Puedes utilizar *software* de edición de audio como Audacity o Adobe Audition para editar y mejorar el sonido.

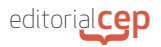

Además, hay bibliotecas de música y efectos de sonido gratuitos y de pago disponibles en línea.

- **Práctica y aprendizaje continuo**: la creación de contenidos digitales complejos requiere tiempo y práctica para dominar las herramientas y técnicas. Participa en tutoriales, cursos en línea, comunidades y grupos de apoyo para ampliar tus conocimientos y mejorar tus habilidades.

# **1. SELECCIÓN DE LAS APLICACIONES/ SOFTWARE PARA VISUALIZAR, REPRODUCIR Y EDITAR**

La selección de las aplicaciones y *software* adecuados para visualizar, reproducir y editar contenido digital es fundamental para obtener resultados de calidad.

*Toma nota*

La elección del *software* depende de tus necesidades específicas, el tipo de contenido que estés creando y tu nivel de experiencia.

Aquí tienes algunas recomendaciones en diferentes áreas:

- **Visualización de contenido**:
	- · Navegadores web: Google Chrome, Mozilla Firefox, Safari.
	- · Reproductores multimedia: VLC Media Player, Windows Media Player, QuickTime.
- **Edición de imágenes y diseño gráfico**:
	- Adobe Photoshop: es la opción líder en la industria para la edición y manipulación de imágenes.
	- · GIMP: es una alternativa de código abierto y gratuita con muchas funcionalidades similares a Photoshop.
	- · Canva: es una herramienta en línea fácil de usar para crear diseños gráficos y personalizar plantillas preexistentes.

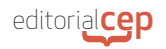

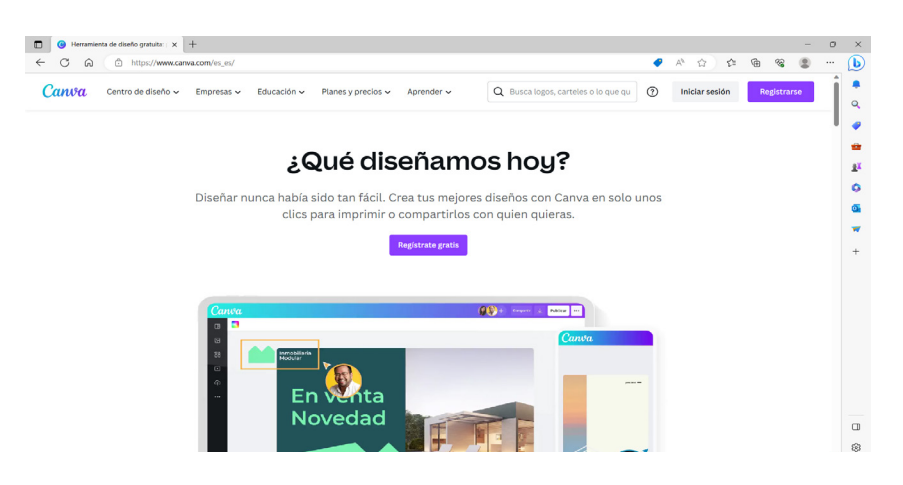

### - **Edición de vídeo**:

- · Adobe Premiere Pro: es un *software* profesional para la edición de vídeo con una amplia gama de características y herramientas.
- Final Cut Pro: es una opción popular para usuarios de Mac y ofrece una interfaz intuitiva y potentes funciones de edición.
- DaVinci Resolve: es una opción gratuita y que ofrece herramientas avanzadas de corrección de color y edición de vídeo.

### - **Animación y efectos visuales**:

- Adobe After Effects: es ampliamente utilizado para la creación de efectos visuales y motion graphics.
- · Blender: es una herramienta de animación en 3D de código abierto y gratuita, adecuada tanto para principiantes como para usuarios avanzados.
- · Autodesk Maya: es una opción profesional utilizada en la industria del cine y los videojuegos para la animación y el modelado 3D.

### - **Edición de audio**:

- · Adobe Audition: es un *software* de edición de audio completo con herramientas de grabación, mezcla y restauración de sonido.
- · Audacity: es una opción gratuita y de código abierto con características básicas pero sólidas para la edición y grabación de audio.

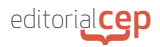

# **1.1 Asociación extensión-***software*

La asociación entre la extensión y el *software* es un concepto fundamental en el mundo digital. Una **extensión** es un archivo adjunto a un programa o *software* que agrega funcionalidades adicionales o modifica las capacidades existentes del *software* base. Estas extensiones pueden ser desarrolladas por el mismo creador del *software* o por terceros, y su propósito es ampliar las capacidades del programa para satisfacer las necesidades específicas de los usuarios.

#### *Toma nota*

Las extensiones permiten ampliar y personalizar el *software* para satisfacer las necesidades individuales de los usuarios, agregando funcionalidades adicionales o modificando las existentes. Esta capacidad de adaptación y personalización mejora la experiencia del usuario y fomenta la colaboración entre los desarrolladores de software y la comunidad en general.

Las extensiones pueden venir en diferentes **formatos**, dependiendo del *software* y del sistema operativo utilizado. Algunos ejemplos comunes de extensiones son los complementos de los navegadores web, las extensiones de temas o apariencia de aplicaciones, los *plugins* de reproductores multimedia y las herramientas adicionales de *software* de diseño gráfico o edición de vídeo.

La asociación entre la extensión y el *software* es vital, ya que permite a los usuarios personalizar y adaptar el *software* a sus necesidades individuales. Estas extensiones pueden ofrecer desde pequeñas mejoras en la interfaz de usuario hasta funcionalidades avanzadas que no están presentes en la versión base del *software*.

Para los **desarrolladores de** *software*, la capacidad de permitir la creación de extensiones ofrece numerosos beneficios. En primer lugar, les permite centrarse en el núcleo del *software*, manteniéndolo limpio y eficiente, mientras permiten que otros agreguen características adicionales según sus propias necesidades. Además, fomenta la comunidad y la colaboración, ya que los desarrolladores externos pueden contribuir con sus propias extensiones, enriqueciendo así el ecosistema de *software*.

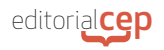

Por otro lado, para los **usuarios**, las extensiones proporcionan una manera de personalizar su experiencia y adaptar el *software* a sus preferencias individuales. Pueden elegir entre una amplia gama de extensiones disponibles para satisfacer sus necesidades específicas, lo que les brinda un mayor control sobre cómo utilizan el *software* y les permite optimizar su flujo de trabajo.

Sin embargo, es importante tener en cuenta que las extensiones también pueden plantear ciertos desafíos. Algunas extensiones pueden no ser compatibles con ciertas versiones del *software* o pueden causar conflictos con otras extensiones instaladas. Además, existe el riesgo de descargar extensiones de fuentes no confiables, lo que puede comprometer la seguridad del sistema. Por lo tanto, **es esencial investigar y utilizar extensiones de fuentes confiables y mantenerlas actualizadas**.

#### *Atención*

Es importante ser consciente de los riesgos potenciales asociados con las extensiones y tomar precauciones para garantizar la seguridad y la compatibilidad con el software base.

# **1.2 Procesadores de texto / PDF**

Estas herramientas permiten crear y editar documentos de texto y archivos PDF con diversas funcionalidades y características. A continuación, desarrollaré ambos conceptos:

### **A. Procesadores de texto**

Un procesador de texto es una aplicación que permite crear, editar y formatear documentos de texto. Algunos de los procesadores de texto más populares son Microsoft Word, Google Docs, Apple Pages y LibreOffice Writer.

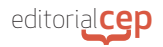

Estas herramientas ofrecen una amplia gama de funciones, que incluyen:

- **Edición de texto**: permiten escribir y modificar el contenido del documento de manera fácil y rápida. Incluyen opciones de copiar, cortar, pegar, deshacer y rehacer cambios.
- **Formato de texto**: proporcionan herramientas para aplicar estilos, como negrita, cursiva, subrayado, tachado y resaltado. También permiten cambiar el tipo de letra, el tamaño, el color y la alineación del texto.
- **Diseño de página**: permiten ajustar márgenes, establecer el tamaño del papel, cambiar la orientación (vertical u horizontal) y agregar encabezados, pies de página y numeración de páginas.
- **Tablas y gráficos**: ofrecen la capacidad de crear tablas y gráficos para organizar y visualizar datos de manera efectiva.
- **Corrector ortográfico y gramatical**: incluyen herramientas de revisión que ayudan a detectar y corregir errores ortográficos y gramaticales en el texto.

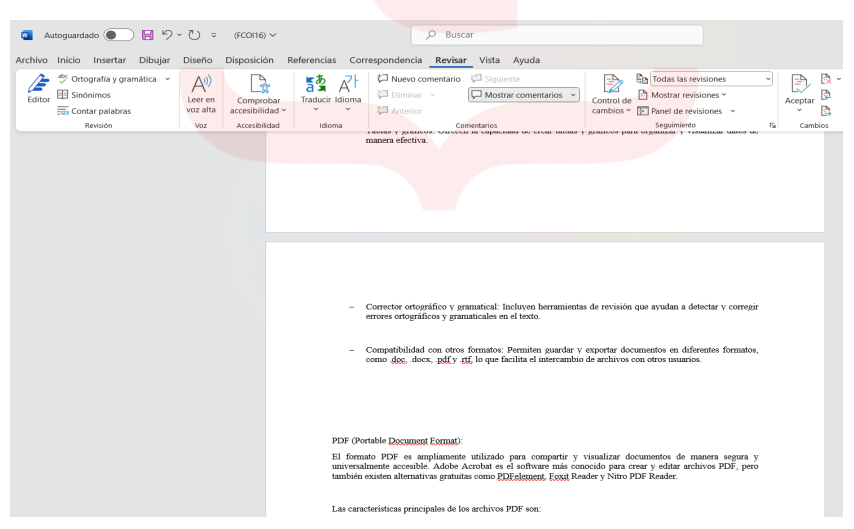

*Corrector ortográfico y gramatical de Word*

- **Compatibilidad con otros formatos**: permiten guardar y exportar documentos en diferentes formatos, como .doc, .docx, .pdf y .rtf, lo que facilita el intercambio de archivos con otros usuarios.

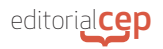

# **B. PDF (***Portable Document Format***)**

El formato PDF es ampliamente utilizado para compartir y visualizar documentos de manera segura y universalmente accesible. Adobe Acrobat es el *software* más conocido para crear y editar archivos PDF, pero también existen alternativas gratuitas como PDFelement, Foxit Reader y Nitro PDF Reader.

Las características principales de los archivos PDF son:

- **Preservación del formato**: los documentos PDF mantienen la apariencia original del documento, independientemente del dispositivo o sistema operativo utilizado para abrirlos.
- **Seguridad**: los archivos PDF permiten aplicar contraseñas y permisos de seguridad para restringir la edición, copia o impresión del contenido.
- **Interactividad**: los PDF pueden incluir enlaces, botones y formularios interactivos que permiten una experiencia de navegación dentro del documento.
- **Compresión**: los archivos PDF pueden comprimir el tamaño de los documentos, lo que facilita su almacenamiento y envío.
- **Fácil visualización**: los archivos PDF se pueden abrir y visualizar en una amplia variedad de dispositivos y sistemas operativos utilizando *software* de lectura de PDF.

#### *Toma nota*

Los procesadores de texto y aplicaciones PDF proporcionan una amplia gama de funcionalidades para crear, editar, visualizar y compartir documentos digitales complejos. La elección de la aplicación dependerá de las necesidades específicas de cada usuario, la plataforma utilizada y las preferencias personales.

# **1.3 Visores / editores de imágenes**

Los visores y editores de imágenes son herramientas de *software* que permiten visualizar, organizar, editar y manipular imágenes digitales. Estas aplicaciones ofrecen una variedad de funciones y caracterís-

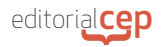

ticas que facilitan el manejo y la mejora de imágenes en formatos como JPEG, PNG, GIF, BMP y muchos otros.

## **A. Visores de imágenes**

Los visores de imágenes son programas que permiten abrir y visualizar imágenes en diferentes formatos. Estas aplicaciones suelen ser rápidas, ligeras y fáciles de usar. Algunos de los visores de imágenes más comunes son el Visor de fotos de Windows, el Visor de imágenes de macOS y la aplicación Fotos de Google en dispositivos Android.

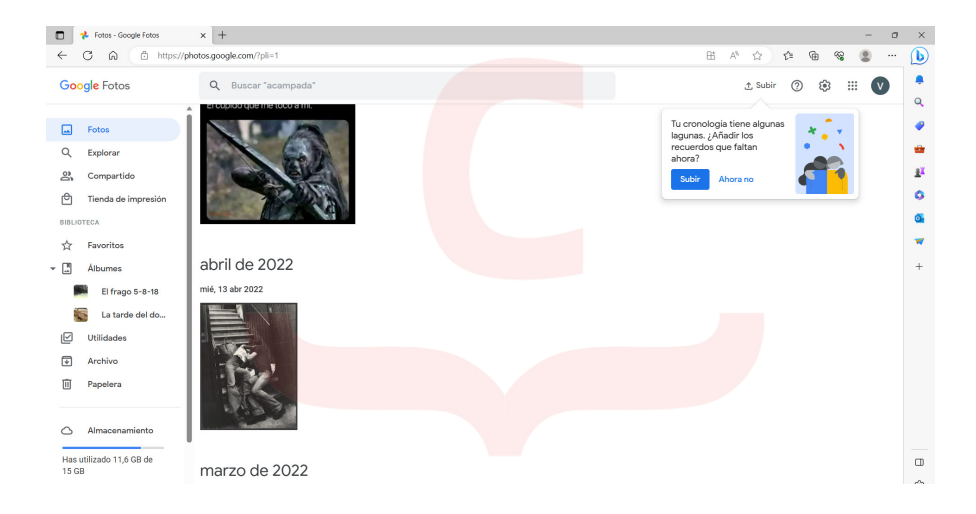

Las principales características de los visores de imágenes son:

- **Visualización de imágenes**: permiten abrir y ver imágenes en diferentes formatos sin necesidad de editarlas.
- **Navegación y zoom**: ofrecen funciones de navegación para desplazarse por las imágenes y la posibilidad de hacer zoom para ver los detalles con mayor claridad.
- **Presentación de diapositivas**: permiten reproducir una secuencia de imágenes en forma de presentación de diapositivas, con opciones para ajustar la velocidad y la transición entre imágenes.

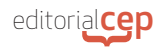

- **Rotación y volteo**: permiten girar o voltear las imágenes en diferentes ángulos para ajustar su orientación.
- **Impresión**: ofrecen la opción de imprimir imágenes directamente desde el visor, ajustando el tamaño y la configuración de impresión según sea necesario.

#### *Toma nota*

Los visores y editores de imágenes proporcionan una amplia gama de funciones y características que permiten visualizar, organizar, editar y mejorar las imágenes según las necesidades específicas de cada usuario.

### **B. Editores de imágenes**

Los editores de imágenes son herramientas más avanzadas que permiten realizar modificaciones y mejoras en las imágenes. Estas aplicaciones ofrecen una amplia gama de herramientas y funciones para recortar, redimensionar, ajustar colores, aplicar efectos, agregar texto, eliminar imperfecciones y mucho más. Algunos ejemplos populares de editores de imágenes son Adobe Photoshop, GIMP, Paint. NET y Canva.

Las características clave de los editores de imágenes son:

- **Edición básica**: permiten realizar acciones básicas como recortar, redimensionar, rotar y voltear imágenes.
- **Ajustes de color y tono**: ofrecen herramientas para ajustar el brillo, contraste, saturación, exposición y balance de blancos de las imágenes.
- **Retoque y mejora**: proporcionan herramientas para eliminar imperfecciones, suavizar la piel, corregir ojos rojos y realizar ajustes locales en la imagen.
- **Capas y máscaras**: permiten trabajar con capas para realizar cambios no destructivos en las imágenes y utilizar máscaras para controlar la visibilidad y los efectos aplicados en áreas específicas.